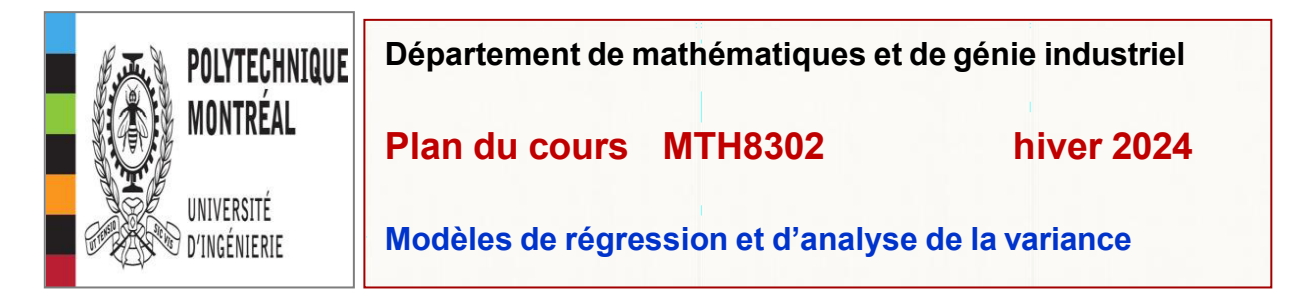

**Site Internet du cours: <https://cours.polymtl.ca/mth6301/MTH8302.htm> remarque: PAS sur Moodle accès : sans identification et sans mot de passe.**

**Calendrier salle : L-3816 Professeur : Bernard CLÉMENT, PhD Courriel : [bernard.clement@polymtl.ca](mailto:bernard.clement@polymtl.ca) Horaire : 16h00-17h20 cours / 17h20-17h30 pause / 17h30-18h45 cours / 18h45 Q&R. Cours: présentiel & à distance (ZOOM) Consultation : après chaque cours et par courriel**

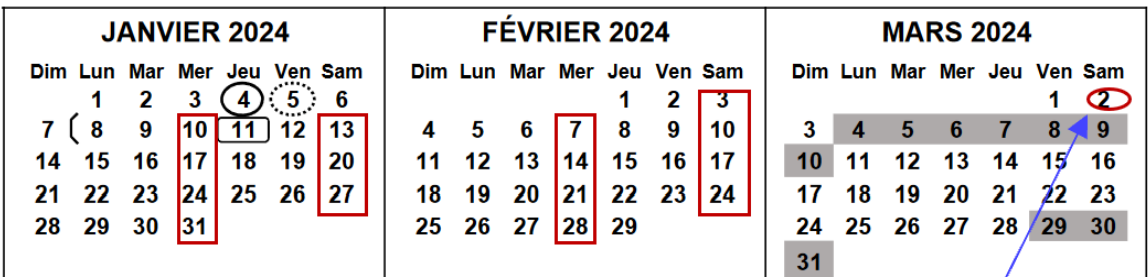

JANVIER mercredi (10-17-24-31) (4x3=12 h) \_ samedi (13-20-27) (3x2=6 h) total=18 h

FÉVRIER mercredi (07-14-21-28) (4x3=12 h) - samedi (03-10-17-24) (4x2=8 h) total=20 h + 2 h total = 40 h

Cours 10 janvier: en présentiel - TOUS les autres cours: en ligne via ZOOM - enregistrement vidéo

# **PROGRAMME**

**Analyse supervisée**

**Régression : simple, non-linéaire, logistique, multiple, MARS, Lasso, en composantes principales, ridge, Bayes, Partial Least Square (PLS)** 

**Analyse variance (ANOVA) : uni factoriel, multifactoriel, covariance, mesures répétées**

**(longitudinales), linéaire généralisé**

**Apprentissage machine (Data mining, Machine Learning (ML)**

**réseaux de neurones (1 ou 2 couches), arbres de classification, forets aléatoires, …**

**Remarque : ce cours a un contenu considérable. Il est axé sur l'objectif des méthodes, leurs mises en œuvre avec un logiciel de votre choix (Statistica, JMP Pro, Python, R, Julia, Weka,…). Il vise surtout l'interprétation des résultats. Nous ne n'avons pas le temps de développer** 

**les équations mathématiques. Des documents complémentaires sont disponibles dans JMP.** 

**Évaluation basée sur 4 devoirs. Il n'y a pas d'examens dans ce cours.**

# **Devoirs**

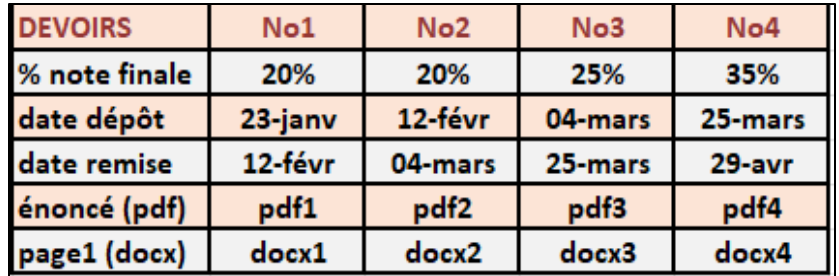

#### **BUT DU COURS**

**L'analyse de régression et l'analyse de variance sont parmi les plus employées pour analyser des données d'observationnelles (big data) et des données d'expérimentales (small data). Dans le langage d'aujourd'hui, elles sont dans la catégorie de l'analyse supervisée (input-output). Le but principal de ces méthodes est de :** 

- **(a) développer des équations de prédiction entre des variables continues X et une variable de réponse Y continue ou catégorique Y = f(X) + ε : modèles de RÉGRESSION, de PRÉDICTION domaine d'application privilégié : données observationnelles, données historiques**
- **(b) tester si des variables catégoriques X (appelés facteurs) et des variables continues ont une influence sur une variable de réponse Y Y = f(x) + ε : modèles d'ANALYSE de VARIANCE domaine d'application privilégié : données d'expérimentation (cours MTH8301)**

**Caractéristiques du cours**

- **Vise à présenter les 2 principales méthodes importantes de modélisation et d'analyse statistique afin d'interpréter et donner un sens aux données.**
- **Ne développe pas de manière détaillée la partie mathématique / statistique.**
- **Est orienté vers les applications et la mise en œuvre des analyses avec le logiciel Statistica et JMP Pro (SAS) illustré avec plusieurs dizaines d'exemples en ingénierie et autres sujets.**
- **En plus de (a) et (b) ci-haut, le cours contient des méthodes du Machine Learning (Data Mining) : régression spline (MARS) réseau de neurones (ANN) arbres classification (CRT) et autres**

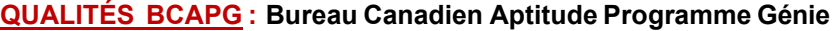

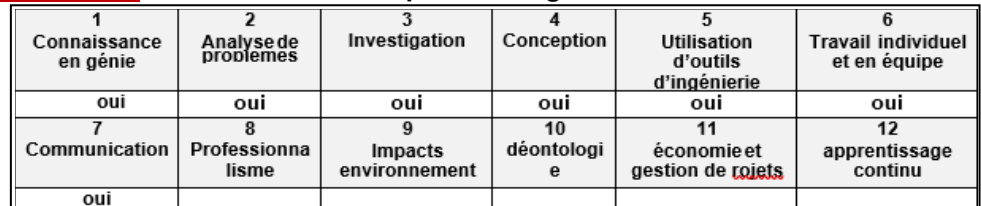

#### **Exigences concernant les rapports de devoirs**

**Le but de ces exigences est de limiter le nombre de pages et de faciliter la correction.**

- **1) Le rapport doit être fait avec un logiciel de traitement de texte.**
- **2) Utiliser la police de caractères Arial 10 ou Arial 9 avec des caractères gras.**
- **3) Numéroter les pages en haut à droite.**
- **4) Commencer chaque numéro sur une nouvelle page.**
- **5) La première page du rapport à remettre doit être une copie de celle de l'énoncé du devoir. Une copie sera disponible sur le site du cours**

#### **<http://www.cours.polymtl.ca/mth6301/MTH8302.htm>**

- **6) Ne pas répéter l'énoncé des questions dans le rapport.**
- **7) Insérer vos graphiques dans des zones de texte dont la taille approximative vertical X horizontal ne dépasse pas 9 X 9 (cm) approximativement**
- **8) Viser à contenir le rapport principal à l'intérieur d'un maximum de 30 pages. Utiliser des pages annexes au besoin.Ne pas briser le fil conducteur de la solution de chaque question.**
- **9) 10 points sur 100 seront attribués à la qualité générale du rapport.**
- **10) Le rapport n'est pas seulement un assemblage (copier-coller) des sorties (tableaux et graphiques) du logiciel** *STATISTICA, JMP* **ou autre.**
- **11) Chaque question doit se terminer avec une conclusion sommaire sur l'interprétation des données. Soyez bref et aller droit au but. S'il y a lieu, ajouter des commentaires que vous jugez pertinents.**
- 12) Si vous utiliser Python, R, Julia, Perl, Weka, ou un autre logiciel pour faire les analyses, mettez une copie de **votre code en annexe.**
- **13) Envoyez votre rapport au professeur : [bernard.clement@polymtl.ca](mailto:bernard.clement@polymtl.ca) avec votre courriel : [nom.prenom@polymtl.ca](mailto:nom.prenom@polymtl.ca)**
- **14) Votre rapport doit OBLIGATOIREMENT avoir le nom FFFF\_mmm\_2024\_MTH8302\_devoirN.pdf**

**FFFF = nom de famille mmm = matricule N = numéro du devoir (1, 2, .., 5)**

**2**

### **RÉFÉRENCE et DOCUMENTATION**

**Notes de cours du professeur disponibles sur le site WEB du cours Régression ANOVA Data Mining (Machine Learning)**

# **LIVRES de RÉFÉRENCE**

**C. PALL, professeur au département GIGL de POLYTECHNIQUE Montréal**

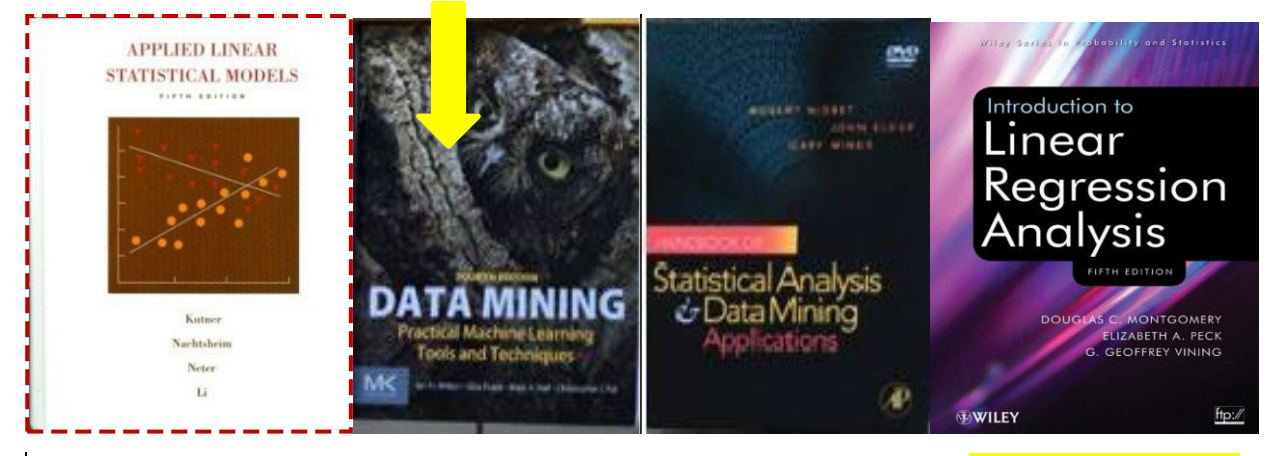

**Kutner&all: Applied Linear Statistical Models, 5th ed., (2005), McGraw-Hill, (référence principale) Kutner M., Nachtsheim C., Neter J., Li W., (1400 pages !)**

**Version PDF disponible pour téléchargement sur le site WEB du cours. RÉGRESSION : simple (chap. 1 à 5) / multiple (chap. 6 à12) / non linéaire (chap. 13) / logistique (chap. 14) ANALYSE DE VARIANCE : base (chap. 15 à 21), covariance (chap. 22 multifactorielle (chap. 23 à 25), avancée (chap. 26 à 28)**

**PLANS D'EXPÉRIENCE : hors programme, (chap. 29, 30) fait partie du cours MTH8301**

**Little&all : SAS for Mixed Models, 2nd ed. (2006), SAS Institute Littell R. C., Milliken W. W., Stroup R. D., Wolfinger R. D., Schabenberger O.**

**Montgomery&all : Introduction to Linear Regression Analysis, 4th ed., (2006), John Wiley Montgomery D. C., Peck E. A., Vining G. G.**

**Myers&all : Generalized Linear Models, 2nd ed, (2010), John Wiley Myers R. H., Montgomery D. C., Vining G. G., Robinson T. J.**

**Le site WEB du cours contient d'autres références et documents.**

#### **AUTRES LIVRES**

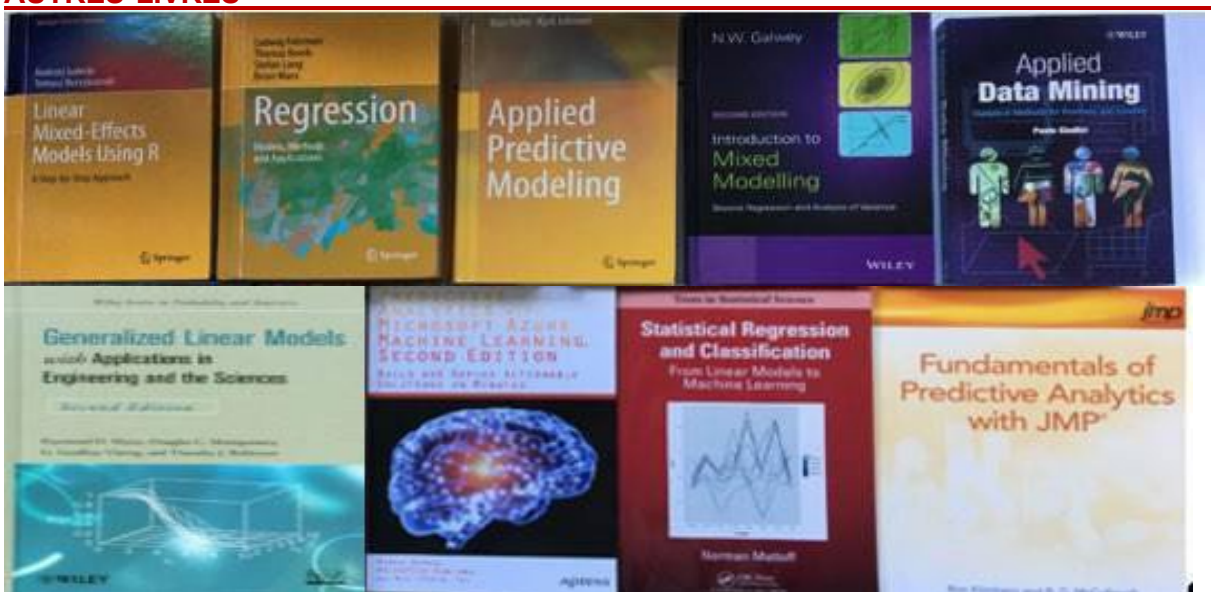

# **OBJECTIFS D'APPRENTISSAGE**

- **construire des modèles de régression : estimation, tests, résidus, méthodes de sélection de variables, régression logistique, nouvelles méthodes de modélisation;**
- **maîtriser les concepts des modèles d'analyse de variance;**
- **comprendre les différences entre les modèles de régression et les modèles d'analyse de variance;**
- **reconnaître la structure des données pour choisir la méthode d'analyse appropriée ;**
- **maîtriser l'utilisation de 2 logiciels commerciaux : STASTISTICA, JMP Pro + au moins 1 logiciel Open source : Python, R, Weka, Julia, ….**

# **PRÉALABLES essentiels = connaissances de base en analyse statistique**

- **statistique descriptive : moyenne, variance, écart-type, histogramme, etc.**
- **distributions: gaussienne (normale) Z, Student T, Fisher F**
- **tests d'hypothèses sur des moyenne(s) et des variance(s) avec un ou deux échantillons**

**révision si besoin : voir <http://cours.polymtl.ca/mth6301/MTH2302B.htm>**

#### **ÉVALUATION 5 devoirs / le devoir5 est une étude de cas remplaçant l'examen final**

#### **SITE WEB de MTH8302 <https://cours.polymtl.ca/mth6301/MTH8302.htm>**

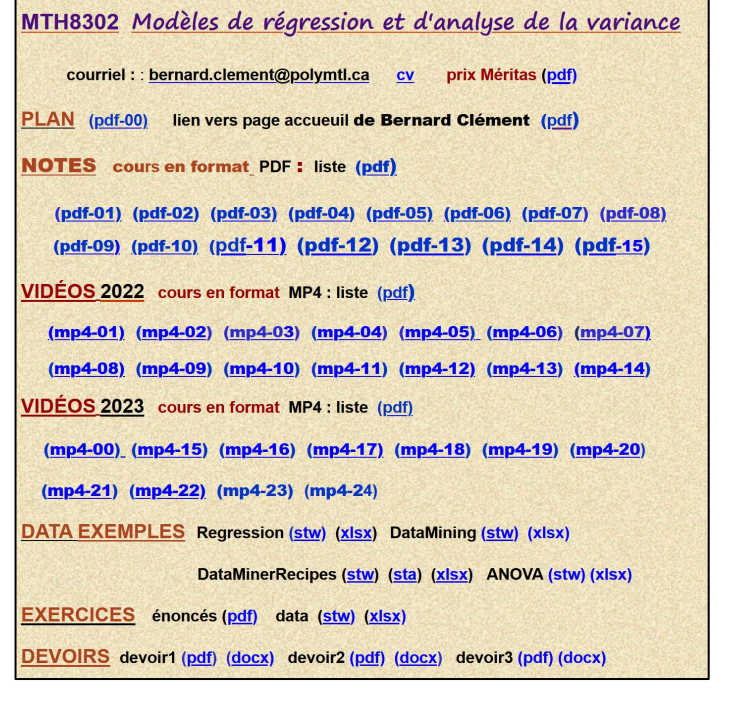

### OCUMENTS-RÉFÉRENCES-COMPLÉMENTS

- Kutner&all-Applied Linear Statistical Models (pdf)
- · Statistique, science des données, intelligence artificielle (pdf)
- Corrélation partielle et paradoxe de Simpson (pdf)
- · Modèles Non Linéaires (pdf)
- Critères comparaison modèles (pdf)
- Critères Aikaide (AIK) et Bayes (BIC) (pdf)
- Modélisation et analyse statistique (pdf)
- 4-bar linkage (pdf)
- Codage des variables dans les modèles statistiques (pdf)
- Études statistiques : observationnelles et expérimentales (pdf)
- · Introduction au contrôle statistique des processus (SPC) (pdf)
- Courbes ROC et Courbes Lift (pdf)
- · Méthodes pour évaluer des modèles prédictifs (pdf)
- Le rôle de la statistique dans l'industrie et les affaires (pdf)
- Introduction à STATISTICA (pdf)
- Besse-Introduction à R (pdf)
- Why R in Data Science? (pdf)
- Machine Learning by Analogy (pdf)
- · Articles plus téléchargés dans DataScienceCentral (xlsx)

# **Machine Learning Algorithms You Should Know in 2024**

**<https://www.kdnuggets.com/2021/01/machine-learning-algorithms-2021.html>**

# **Decision Tree Gradient [Boosting](https://www.kdnuggets.com/tag/gradient-boosting) Machine [Learning](https://www.kdnuggets.com/tag/machine-learning) Naive [Bayes](https://www.kdnuggets.com/tag/naive-bayes)**

# **[Regression](https://www.kdnuggets.com/tag/regression) [SVM](https://www.kdnuggets.com/tag/svm) [K-nearest neighbors](https://www.kdnuggets.com/tag/k-nearest-neighbors)**

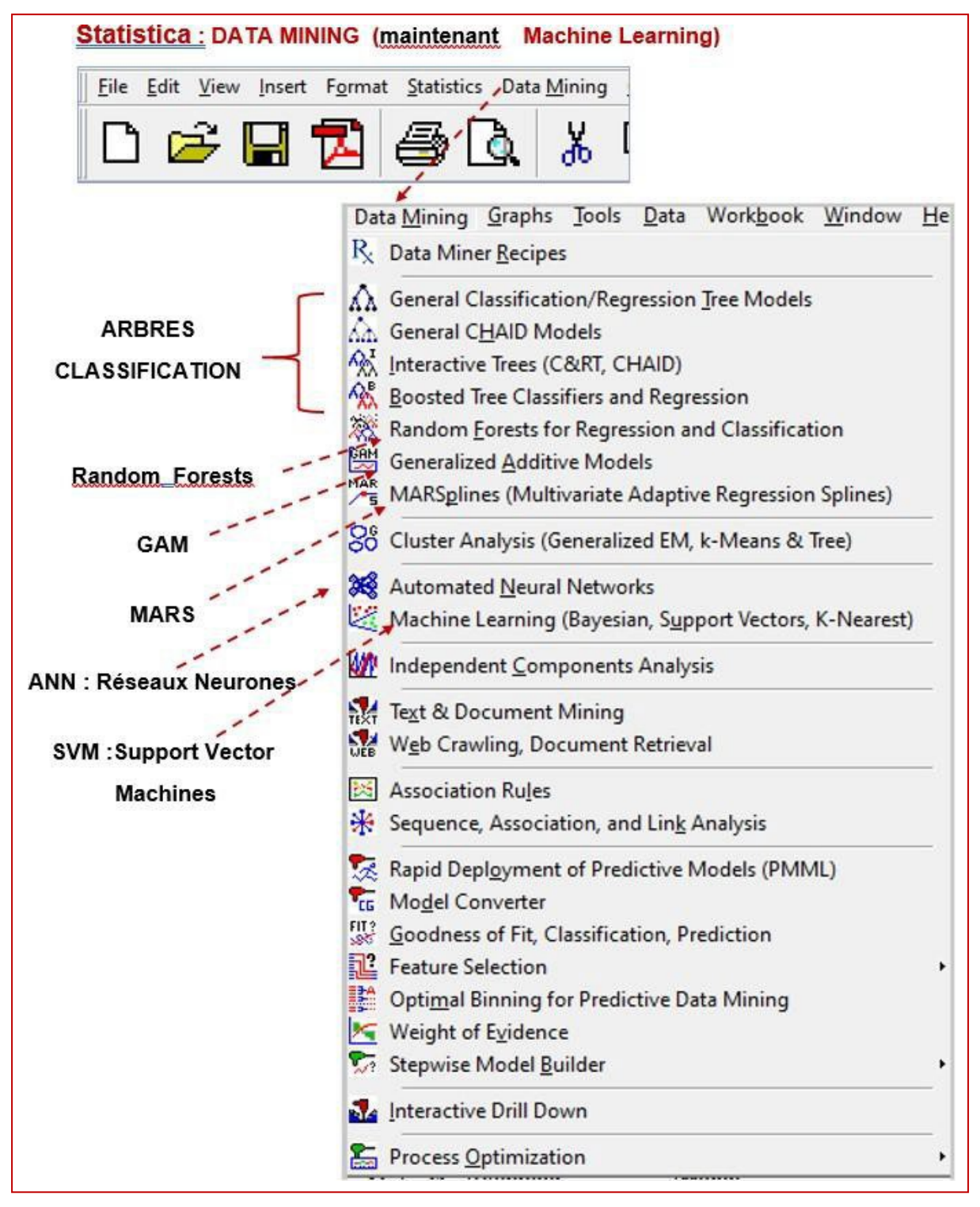

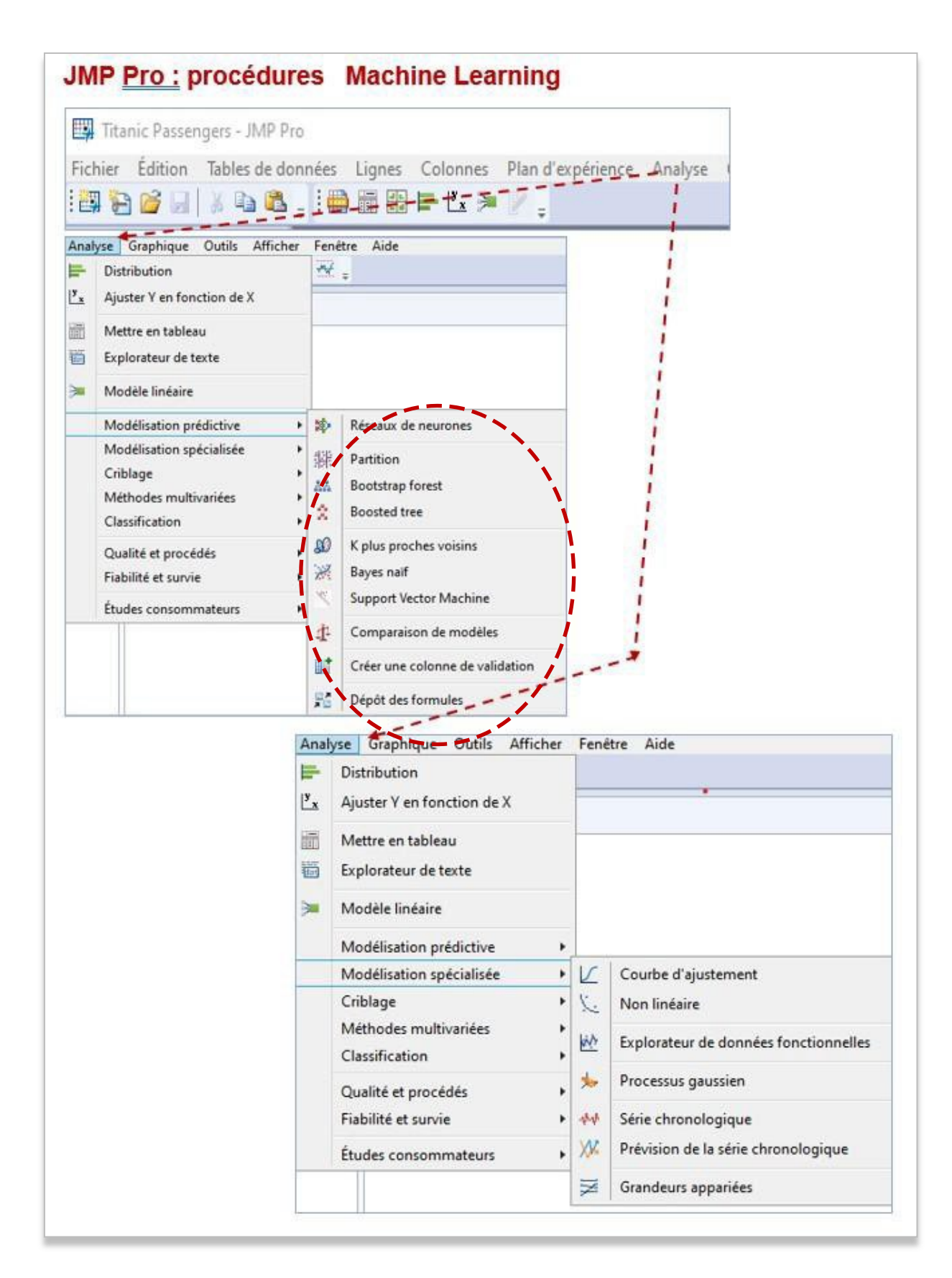

#### **RESSOURCES ADDITIONNELLES (autres sites WEB)**

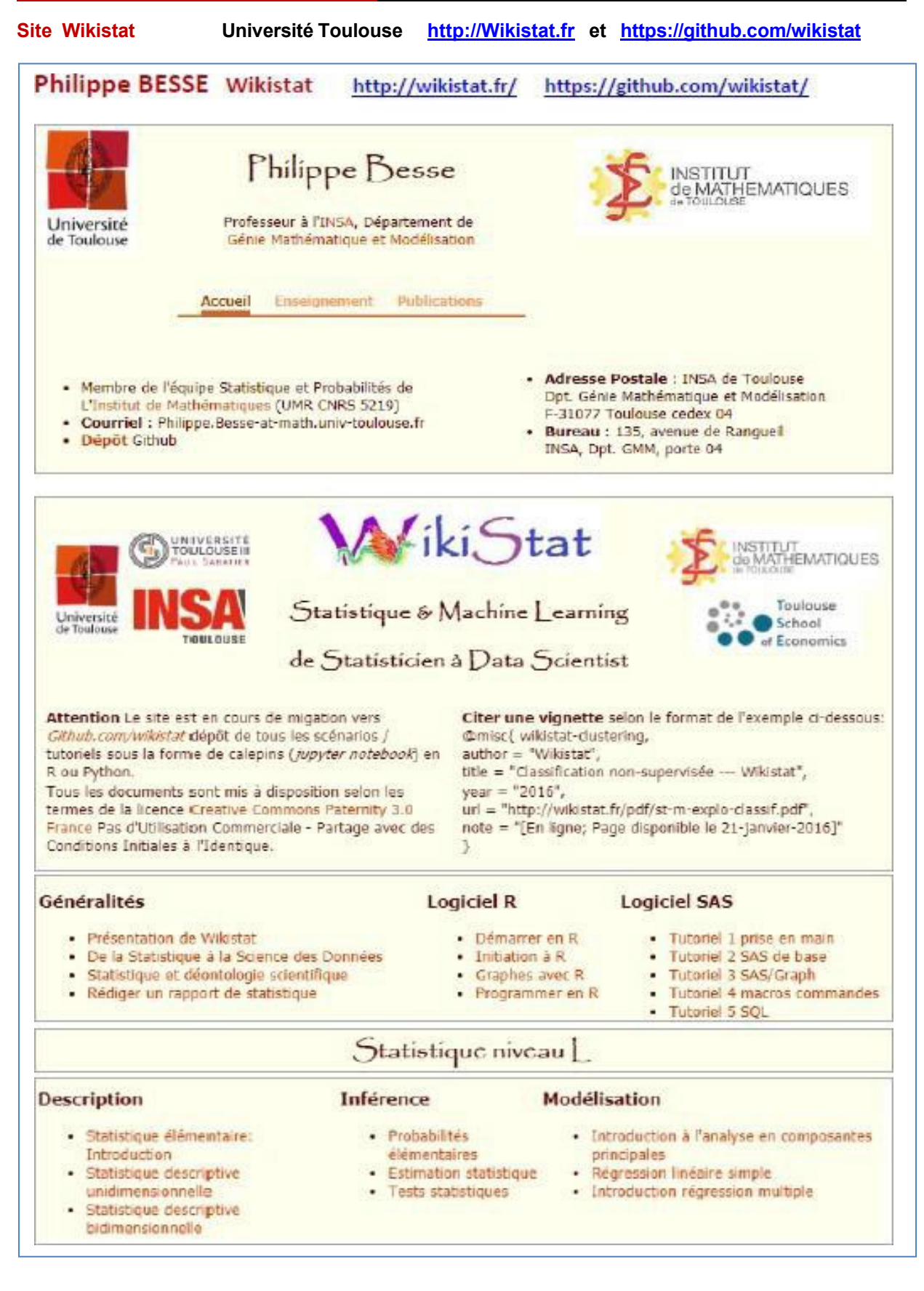

Appter Natebook \* \* ? ?!

**8**

# Statistique niveau M1

# Statistique et apprentissage automatique (machine learning) niveau M2

#### Modèle mixte

- · Introduction à la modélisation statistique · Généralités sur le modèle
- linéaire · Analyse de variance
- univariée
- · Plans d'expérience incomplets
- Analyse de variance
- multivairée Modèle à effets aléatoires et
- modèle morte Modèles pour mesures
- répétées · A propos de la méthode
- Bonferroni · Différents types de sammes
- de carrés
- · Tests multidimensionnels pour données répétées
- · Bibliographie

#### https://aithub.com/wikistat/

- Apprentissage Statistique ... · Apprentissage machine:
	- Introduction
	- Qualité de prévision et risque · Sélection de modèle dans le cas
	- naussien
	- · Modèles non paramétriques · Régression logistique
	-
	- · Composantes principales et régression PLS parcimonieuses
	- Analyse discriminante décisionnelle
	-
	-
	- · Machines à vecteurs supports
	-
	-
	-
	- · Conclusion sur l'apprentissage
	-
- · Convex optimisation and application:
- · High dimensional regression

& ... Data Science

- Collaborative filtering
- · Sequential and reinforcement learning. Stochastic Optimization 1
- · Sequential and reinforcement learning. Stochastic Optimization 2
- An introduction to network inference and mining

#### **High Dimensional Statistics**

- · Linear Models for Regression and Model Selection
- · High dimensional regression
- . Nonparametric Learning and Regularization
- · High Dimensional Classification . Neural Networks and Introduction to
- Deep Learning

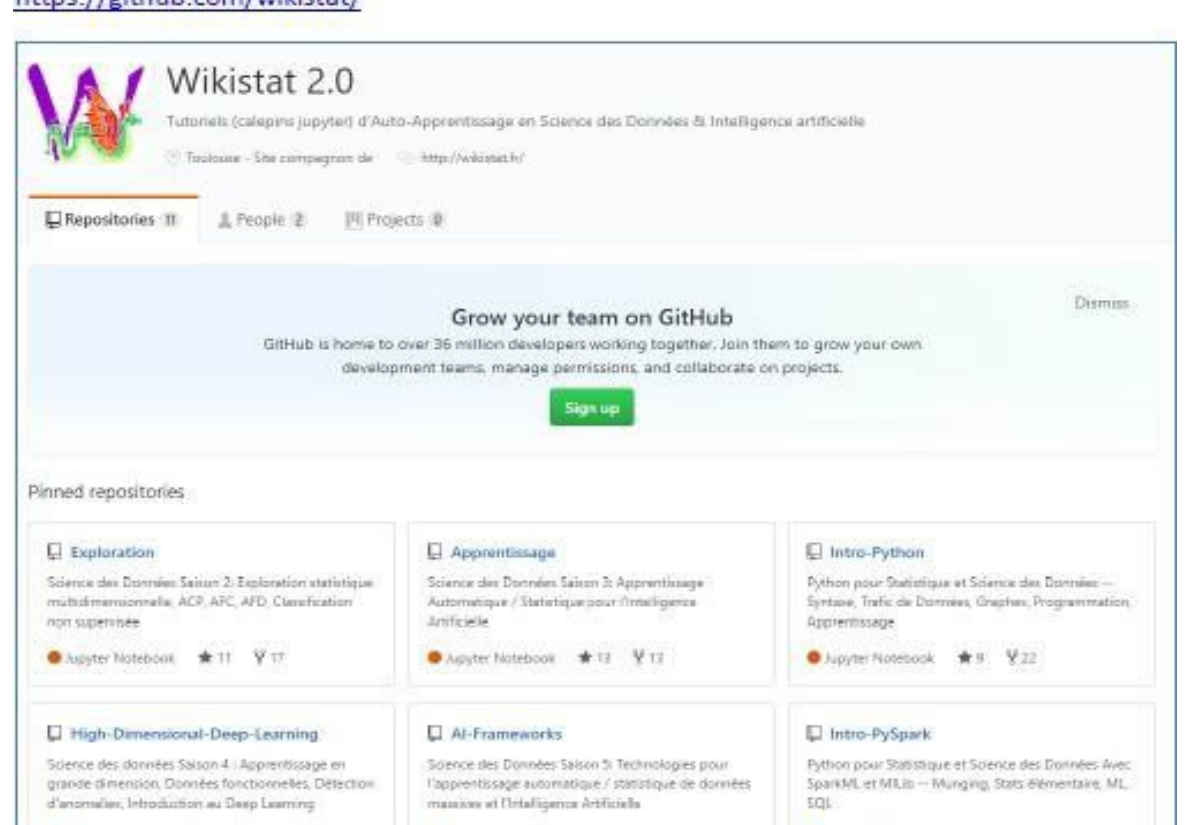

 $\overline{\phantom{a}}$ 

Dispyter Netsbook #3 V3

Appler Notsbook \* to V6

- Agrégation de modèles
- · Imputation de données
	- manquantes
	-
- · Détection d'anomalies
- 
- · Introduction au bootstrap
	-
- 
- Arbres binaires de décision
- 

# · Réseaux de neurones

#### **Site KDnuggets : un des meilleurs sites <https://www.kdnuggets.com/>**search KDruggets  $(n)$ Sei Subscribe to KDnuggets News  $\bullet$ Contact SOFTWARE | News/Blog | Top stories | Opinions | Tutorials | JOBS | Companies | Courses | Datasets | EDUCATION | Certificates | Meetings | Webi **Machine Learning, Data Science, Most Recent** Data Mining, Big Data, Analytics, Al . Which Deep Learning Framework is Growing Fastest? **Tweets** by **Okthuggets** ö . Build Your First Chatbot Using Python & NLTK Software (Suites, Text, Visualization) KDnuggets . KDnuggets 19:n17, May 1: The most desired skill in data Jobs-Industry | Academic sci. Faster #Scilittearn with @inteldevtools<br>Distribution for #Python buff.ly/2vBgN9 **Meetings, Conferences** Powerful like your local notebook. Sharable like a Goog... . Top Stories, Apr 22-28: The most desired skill in data ... **Companies (Consulting, Products)** · Learn About Data Science & the Future of Investing... **Courses in Big Data, Data Science** ø PYTHON Datasets (APIs/Markets, Gov) Data Mining Course | Gregory Piatetsky Poll Results on "Top algorithms and methods used" Education (online, USA, Europe, cert) töm coming soon! FAQ | Polls | Publications (Books) **KDnuggets** Solutions (Fraud, Data Cleaning) Previous poll results: Where Analytics, Data Science, Machine Learning Were Applied: Trends and Analysis Seven Guidelines to Ensure #Ethical #All Webcasts | Websites (Blogs, Cartoons, Human oversight<br>Technical robustness & safety Podcasts) Latest Privacy & data governance **News | Tutorials** Transparency 5. Diversity, non-discrimination, fairness<br>6. Societal & environmental well-being<br>7. Accountability @Datafloq . Build Your First Chatbot Using Python & ... Powerful like your local notebook. Sharable I... ٠ buff.k/2UND1bP **KDnuggets News** Learn About Data Science & the Future of... ٠ **Latest News & Stories** Seeking KDnuggets Editors, part-time, work re... . · Normalization vs Standardization-Quan... **Upcoming Schedule Subscribe to KDnuggets News** Submissions  $38<sub>II</sub>$ **Opinions, Interviews, Reports** kin <mark>al</mark> **KDnuggets** . Which Deep Learning Framework is Growing Fast... Understanding Gradient Boosting - Interview Questions for Data Science - .. Machines #KDN ow.ly/Yrp030ohGVV · Strata SF day 1 Highlights: from Edge to AI, .. 50m - Top Data Science and Machine Learning Methods... KDnuggets . The most desired skill in data science Apr 2019 7 Ways to Get High-Quality Labeled KD. uggets Blog Training Data at Low Cost #KDN ow.ly/Jq2n30ahGVU **Courses | Meetings | Webcasts** KDnuggets . MS in Health Analytics Online nuggets<br>on Valley Thinks Everyone Feels the<br>ie Six Emotions buff.lv/2PJxaSZ . On Stage at PAW Industry 4.0: Bayer, Continen... . Delivering Trusted AI with DataRobot and Micr... • Meet the World's Leading AI & Deep... . Join the new generation of AI technologists Jobs · Monash University: Lecturer/Senior Lecturer (...  $E_{m}$ **Mouran Tuitte** . Fors Marsh Group: Lead Data Scientist [Arling... • NASDAQ 100: Leader of Data Science [East Coast] · Bottomline Technologies, Inc: Data Scientist **More Recent Stories** Learn About Data Science & the Future **Top Stories Past 30 Days** of Investing from H... Interview Questions for Data Science -**Most Popular Most Shared** Three Case Inter 1. The most<br>desired skill in<br>data science 1. Another 10 Free<br>Must-See<br>Courses for Seeking KDnuggets Editors, part-time, work remotely Normalization vs Standardization-Machine 2. Top 10 Coding Learning and<br>Data Science **Quantitative analysis** Mistakes Made by Data MS in Health Analytics Online 2. Top 10 Coding On Stage at PAW Industry 4.0: Bayer, Continental, HP, Vodafo 3. How to kes N by Data Recognize a<br>Good Data Strata SF day 1 Highlights: from Edge **Scientists** to Al, scoring Al projec... Scientist Job<br>From a Bad One 3. Data<br>Visualization in Top Data Science and Machine Learning Methods Used in 2018, 2019 Python:<br>Matplotlib vs 4. Data<br>Visualization in Pandas DataFrame Indexing Seaborn Python:<br>Matplotlib vs<br>Seaborn Monash University: Lecturer/Senior<br>Lecturer (Machine Learning ... 4. An Introduction<br>on Time Series Delivering Trusted AI with DataRobot 5. An Introduction **Forecasting with** and Microsoft **Simple Neural**<br>Networks & on Time Series AI and the data production landscape orks & Forecasting with<br>Simple Neural **ISTM** The most desired skill in

# **Site Data Science Central <https://www.datasciencecentral.com/>Data Science Central** ு **TechTarget** A COMMUNITY FOR BIG DATA PRACTITIONERS **Data Science Central** A COMMUNITY FOR AI PRACTITIONERS **Wednesday Addams Full of Woe**

# **Eight Techniques for Powering ChatGPT Content**

Kurt Cagle | December 22, 2023 at 6:05 am

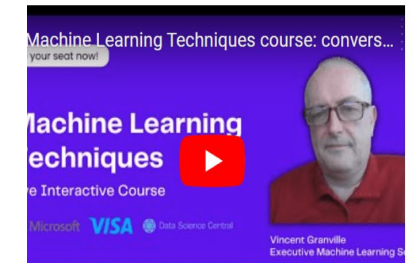

# **Video: Introduction to Machine Learning**

#### Vincent Granville · October 5, 2022 at 2:21 pm

This 30 minutes video features my interview about the upcoming course "Intuitive Machine Learning", based on my new book with the same title. Hosted by...

 $\equiv$ 

# **Site de Vincent Granville : <https://mltechniques.com/>**

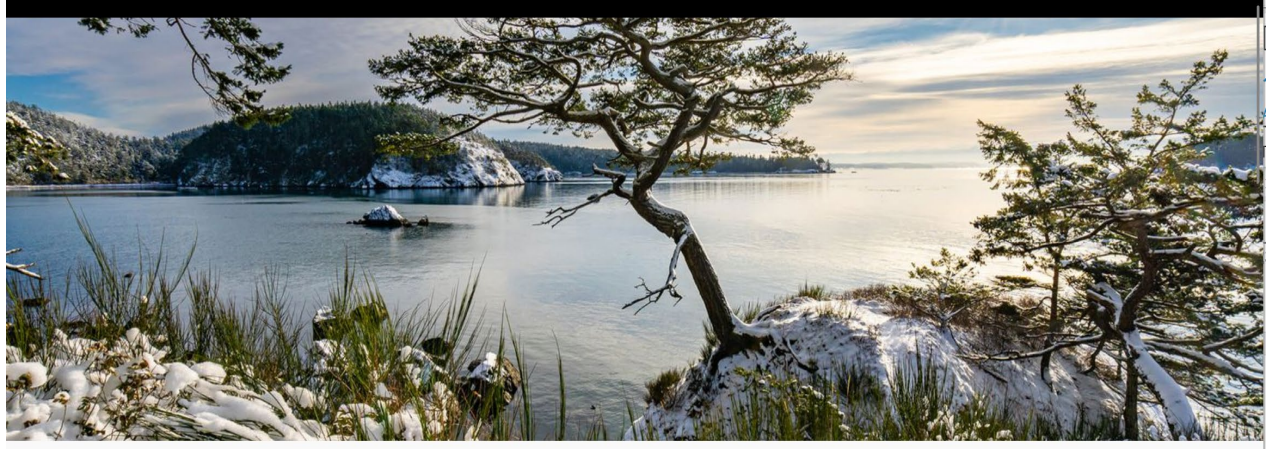

#### enu

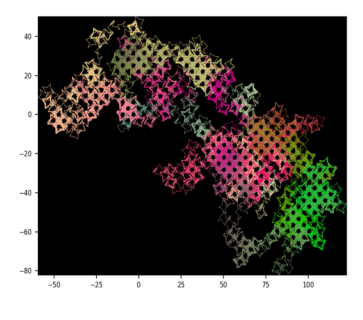

Books Featured Posts Generative AI Machine Learning Python Synthetic Data

# My Top 10 GenAI Articles of the Year

#### VINCENT GRANVILLE © DECEMBER 22, 2023

Here is some good reading for the holiday season. More than just reading as the material includes full Python implementations and datasets. The most up-to-date versions are in my new book Statistical Optimization for GenAI and Machine Learning, available here. As a courtesy, if you buy it by December 31, you are entitled to a [...]

#### **READ MORE**

$$
\textbf{(f)} \textbf{ (g)} \textbf{ (h)} \textbf{(i)}
$$

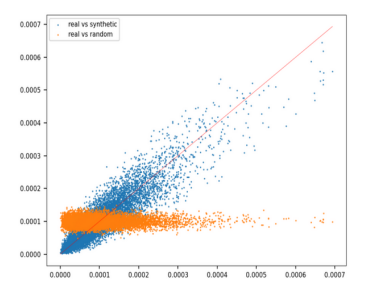

Data Sets Explainable AI Featured Posts Generative AI **Natural Language Processing** 

# **Genome: Synthesizing DNA Sequences with LLM Techniques**

#### VINCENT GRANVILLE © DECEMBER 8, 2023

This methodology is not focused on genome data alone. The purpose is to design a generic solution that may also work in other contexts, such as synthesizing molecules. The problem involves dealing with a large amount of "text". Indeed, the sequences discussed here consist of letter arrangements, from an alphabet that has 5 symbols: A, [...]

#### **Liste de 90 articles les plus lus des 10 dernières années**

#### **Consulter le fichier Excel sur le site du cours MTH8302**

#### **[https://cours.polymtl.ca/mth6301/mth8302/2019-DataScienceCentral-Selection\\_Articles.xlsx](https://cours.polymtl.ca/mth6301/mth8302/2019-DataScienceCentral-Selection_Articles.xlsx)**

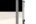

**11**

#### **Recent Posts**

Search

- My Top 10 GenAl Articles of the Year
- Genome: Synthesizing **DNA Sequences with LLM Techniques**

Search

- · 10 GenAl Notebooks: OpenAI, LLM, RAG, GPT, and More
- Easy Trick to Debias **GenAI Models: Quantile** Convolution
- New Book: **Understanding Deep** Learning

#### **Recent Comments**

 $S$ 

**Site GitHub <https://education.github.com/>**

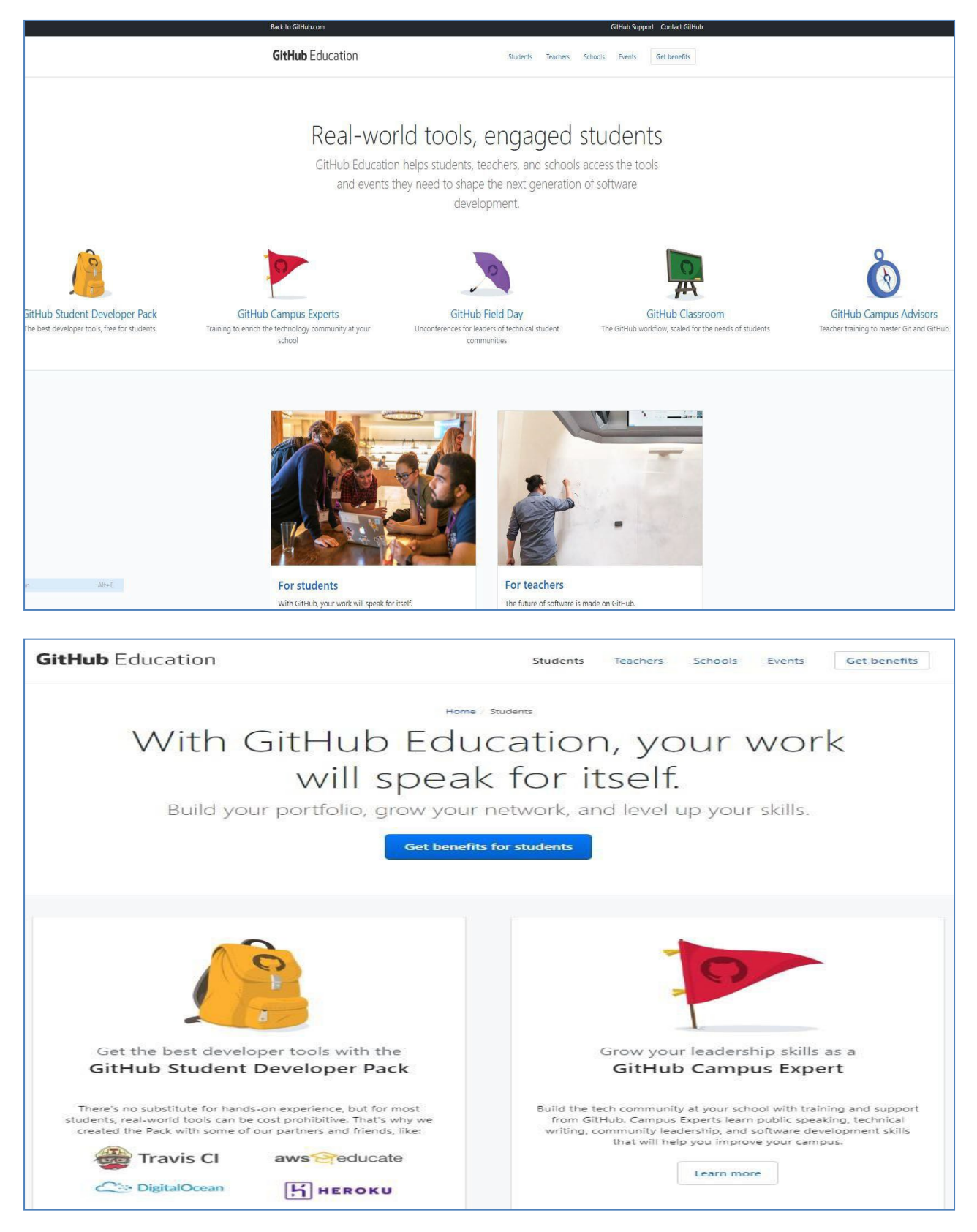

[https://www.gartner.com/doc/reprints?id=1-65OPDHH&ct=190125&st=sb&submissionGuid=e9c519ae-077f-4a78-](https://www.gartner.com/doc/reprints?id=1-65OPDHH&ct=190125&st=sb&submissionGuid=e9c519ae-077f-4a78-9523-7a2399a9133d) [9523-7a2399a9133d](https://www.gartner.com/doc/reprints?id=1-65OPDHH&ct=190125&st=sb&submissionGuid=e9c519ae-077f-4a78-9523-7a2399a9133d)

# **Magic Quadrant for Data Science and Machine Learning Platforms published 28 January 2019 - ID G00354456**

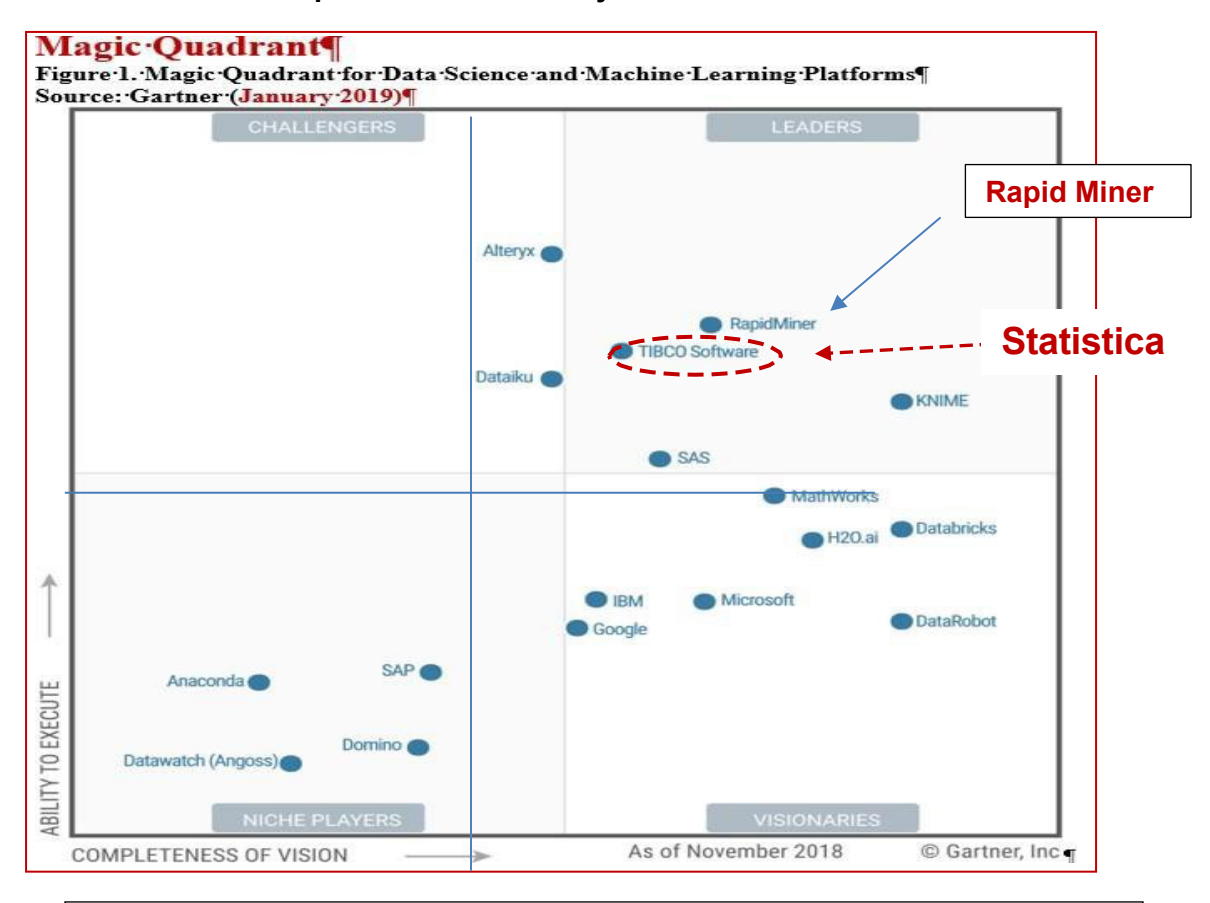

**….. Successful consolidation:** On a single platform, **TIBCO** brings together powerful visualization capabilities, strong descriptive analytics and visionary predictive analytics features (**from Statistica and Alpine Data, now rebranded as Spotfire Data Science).** At the same time, TIBCO has maintained its platform's necessary **extensibility to open-source environments**. Open-source code, for example, can be developed within the platform or in an outside environment and then seamlessly integrated into the data science pipeline's workflow. …. **page 23**

# **Statistica (TIBCO Data Science) <https://www.tibco.com/fr/products/data-science>**

**JMP Pro (division de SAS) [https://www.jmp.com/fr\\_fr/home.html](https://www.jmp.com/fr_fr/home.html)**

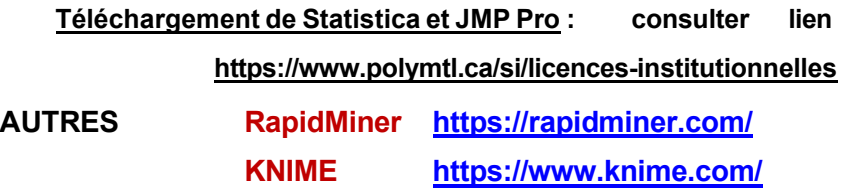

**H2ai [H2O.ai | AI](https://h2o.ai/) Cloud Platform SAS [https://www.sas.com/en\\_ca/home.html](https://www.sas.com/en_ca/home.html)**

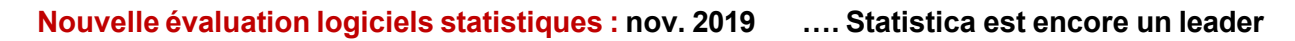

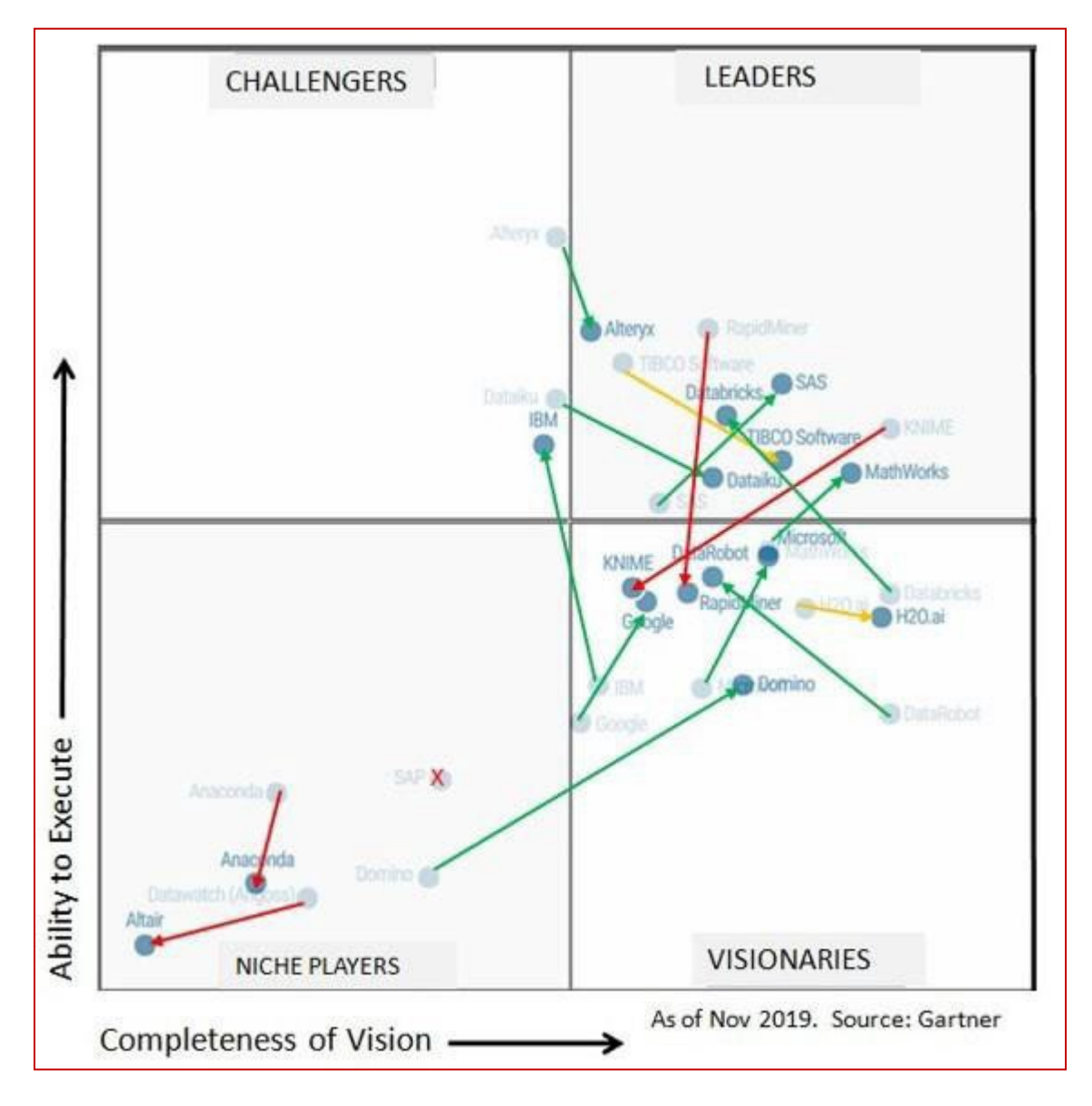

- **Leaders :** Alteryx, Dataiku, Databricks, MathWorks, SAS, **TIBCO (Statistica)**
- **Challengers**: IBM
- **Visionaries** : DataRobot, Domino, Google, H2O.ai, KNIME, Microsoft, RapidMiner
- **Niche players**: Anaconda, Altair (former DataWatch / Angoss)

**14**

<https://www.kdnuggets.com/2018/05/poll-tools-analytics-data-science-machine-learning-results.html>

# **Top Analytics, Data Science, Machine Learning Tools**

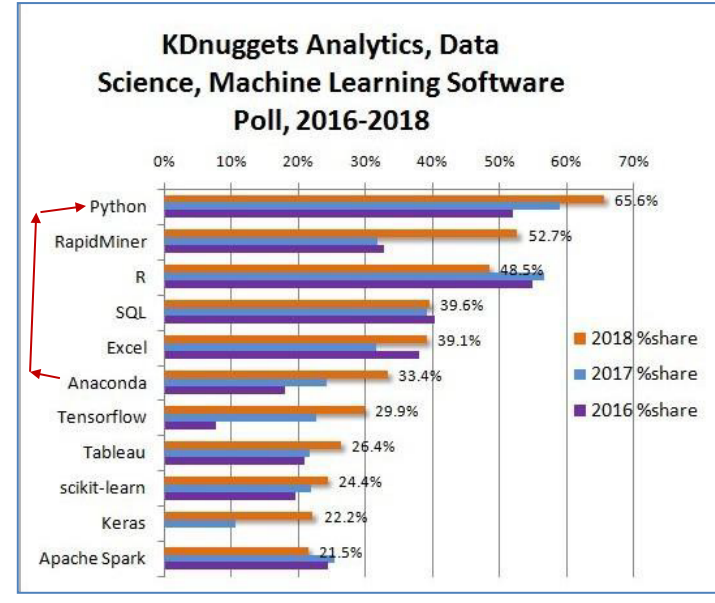

**Python eats away at R:**

**Top Software for Analytics,**

**Data Science, Machine Learning**

**in 2018: Trends and Analysis**

**Why R in Data Science? <https://dimensionless.in/why-r-programming-in-data-science/>**

**Question : R ou Python ? Réponse de Bernard Clément : les 2 + ….** 

**La tendance se maintient : Python prend plus le dessus sur R depuis 2018**

# **Recommandation de Besse**

**R pour modéliser et interpréter des modèlesstatistiques Python pour des modélisations efficaces à seule fin prédictive au détriment de l'interprétation.**

> **Construction de tableaux de bords (important dans les organisations) Les deux approches pouvant d'ailleurs être traitées de façon complémentaire.**

**Autre recommandation : Rapid Miner - The Full Data Science Lifecycle**

**[RapidMiner](https://rapidminer.com/) stands out due to its comprehensive nature. It's your true companion throughout your complete data science lifecycle. From data modeling and analysis to data deployment and monitoring, this tool covers it all. It offers a visual workflow design, eliminating the need for intricate coding. This tool can also be used to build custom data science workflows and algorithms from scratch. The extensive data preparation features in RapidMiner enable you to deliver the most refined version of data for modeling. Here are some of the key features:** 

- **It simplifies the data science process by providing a visual and intuitive interface.**
- **RapidMiner's connectors make data integration effortless, regardless of size or format.**

**<https://www.kdnuggets.com/a-comparative-overview-of-the-top-10-open-source-data-science-tools-in-2023>**

**<https://www.journaldunet.fr/intelligence-artificielle/guide-de-l-intelligence-artificielle/1505653-rapidminer/>**

# **LOGICIEL STATISTICA**

#### **<http://www.cours.polymtl.ca/mth6301/STATISTICA.htm>**

**disponible en Windows seulement.**

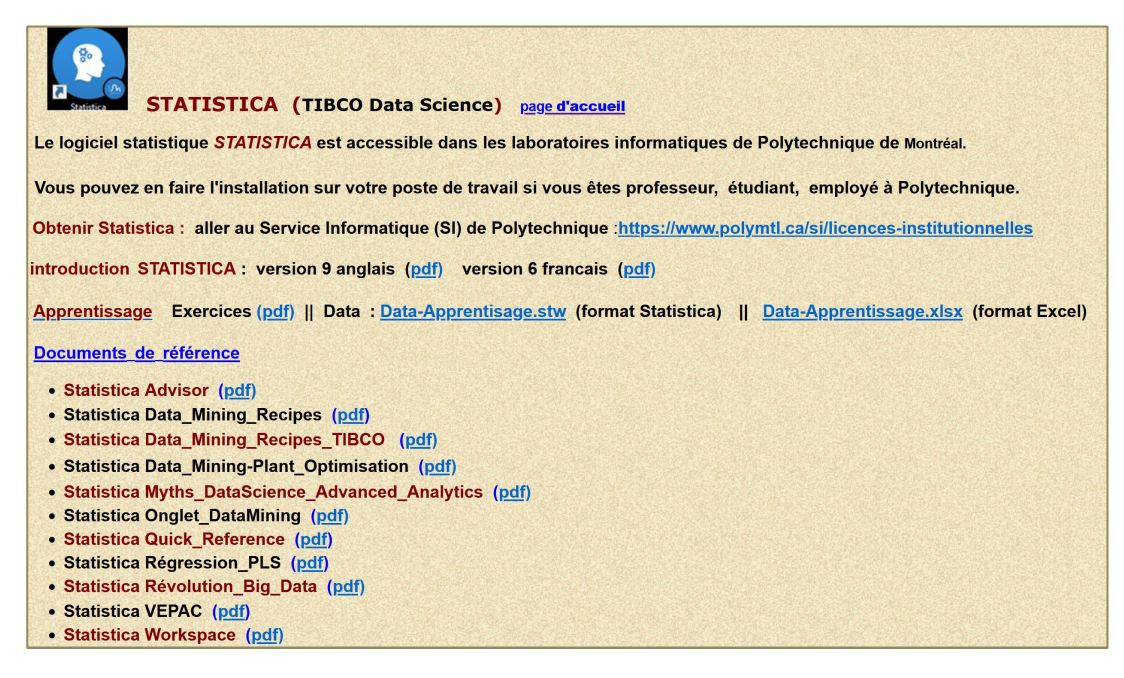

#### **Procédure d'installation de STATISTICA sur votre poste de travail :**

#### **<https://www.polymtl.ca/si/licences-institutionnelles>**

#### **INTERFACE**

#### **mode standard**

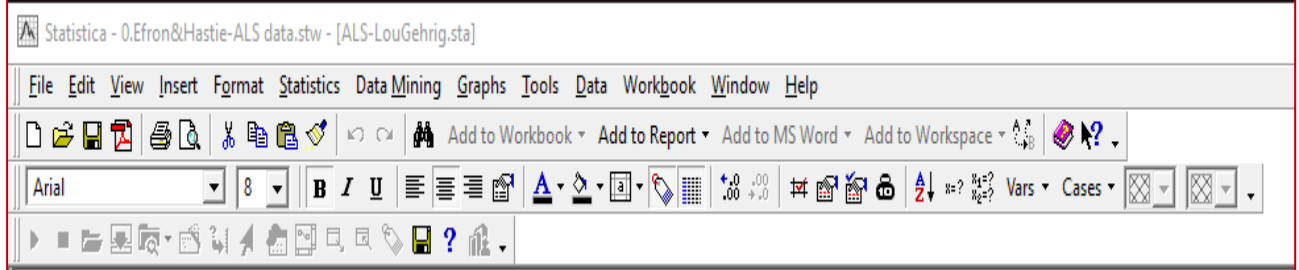

### **mode Ribbon Bar**

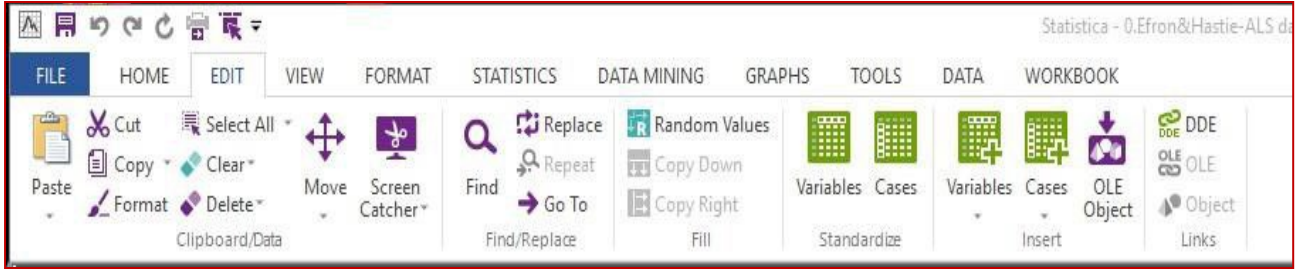

# **Possibilité d'intégration de R et Python à l'intérieur de Statistica**

# **Menu Statistics**

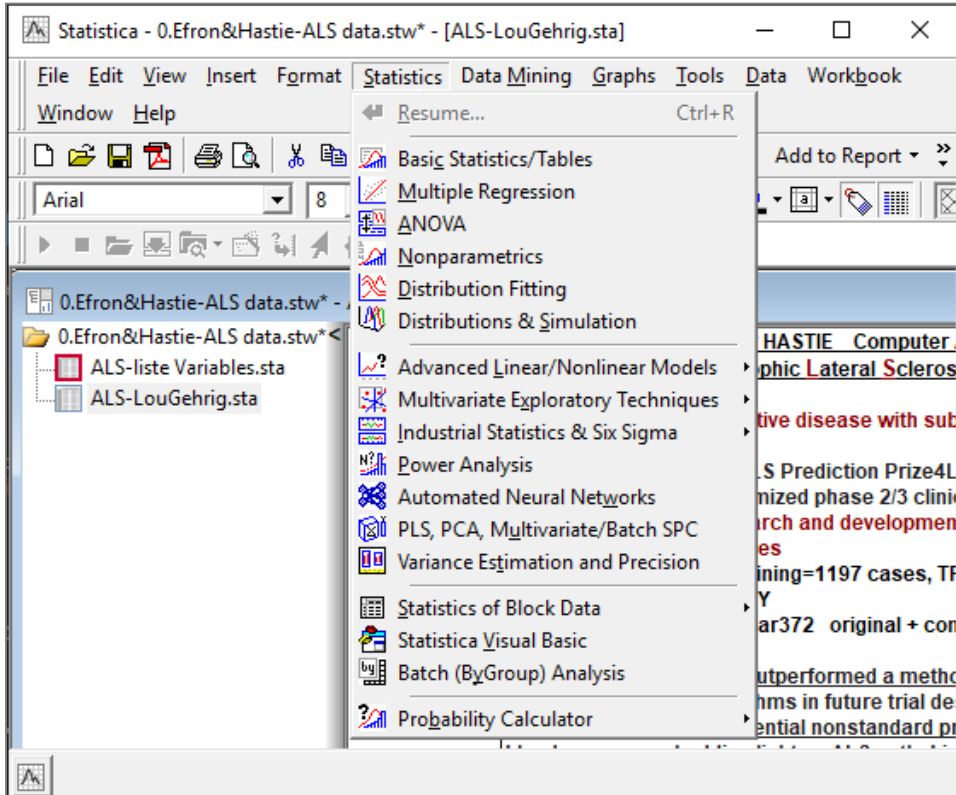

# **Menu Data Mining**

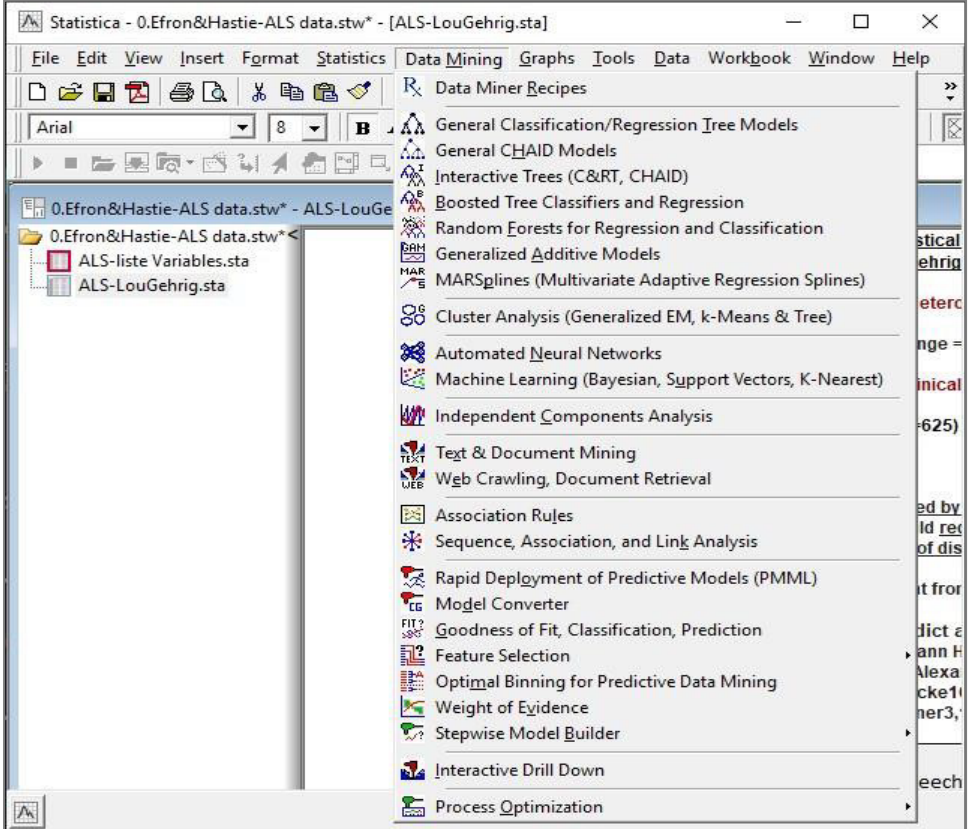

#### **<http://cours.polymtl.ca/mth6301/JMP.htm>**

**disponible en version Windows et en version MAC**

**Demande de JMP : <https://www.polymtl.ca/si/licences-institutionnelles>**

# **Possibilité d'intégration de R et Python à JMP**

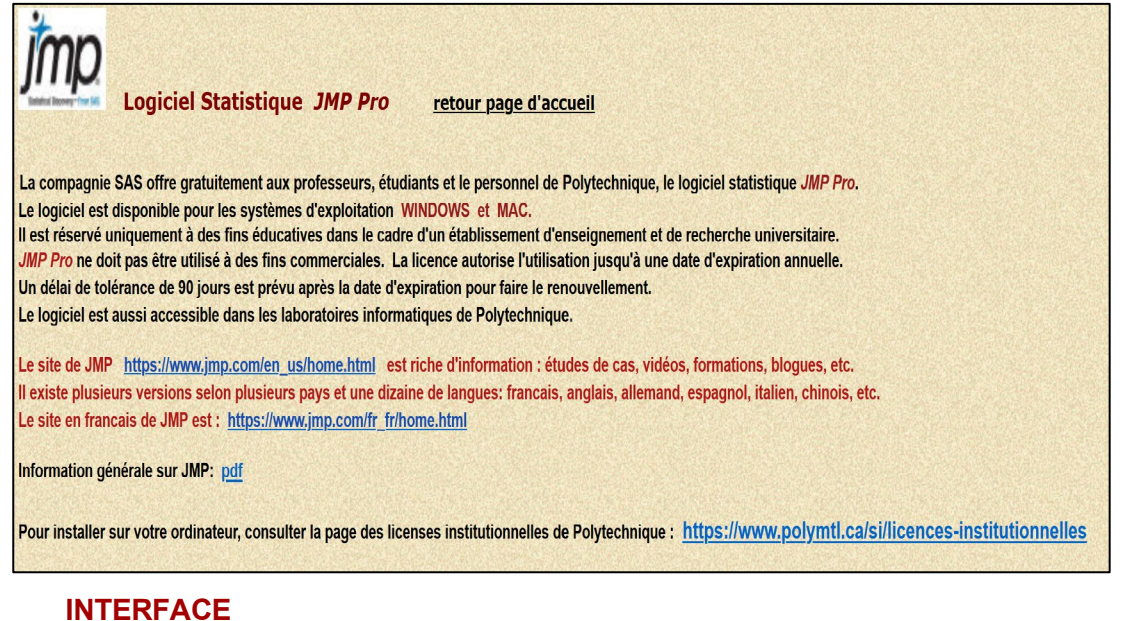

#### Fenetre d'accueil JMP - JMP Pro C) × Fichier Tables de données Plan d'expérience Analyse Graphique Outils Compléments Afficher Fenêtre Aide  $\boxed{|\mathbf{B}|\mathbf{B}|\mathbf{C}|\mathbf{C}|}\mathbf{C}$  $\mathbb{R} \cdot \mathbb{R}$   $\mathbb{F}$   $\mathbb{E} \times \mathbb{R}$  Liste des fenêtres Ÿ. Fi... **1999** ×

# **Menu Analyse**

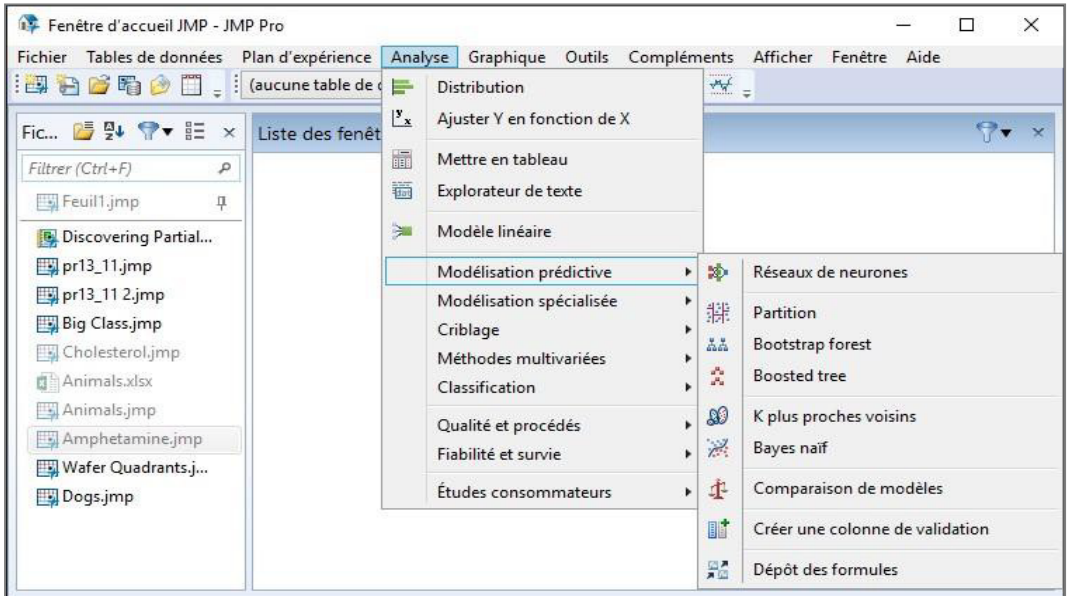